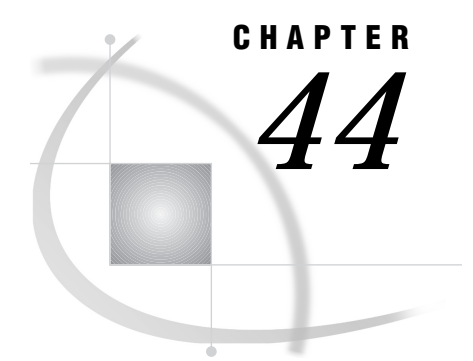

# OS/390 Platform Error Messages

*OS/390: APPC Access Method* **543** *SAS/CONNECT* **543** *SAS/SHARE* **544** *OS/390: TCP/IP and TELNET Access Methods* **545** *SAS/CONNECT* **545** *SAS/SHARE* **546** *OS/390: VTAM LU 0 Access Method* **547** *SAS/SHARE* **547** *OS/390: XMS Access Method* **547** *SAS/SHARE* **547**

# OS/390: APPC Access Method

#### SAS/CONNECT

Until the configuration is properly specified, it can be difficult to establish communications within an SNA network, especially for a host subarea peripheral node. To simplify troubleshooting, SAS/CONNECT uses a convention for error handling that passes information to you to help you debug your configuration. This information includes operation codes, return codes, and sense data, which is framed within the context of the function the software is trying to perform. SAS/CONNECT does not attempt to interpret this information. Use this information to work with network systems and SAS support personnel at your site to resolve the problem.

```
ERROR: VTAM Communications Failure:
 ACB initialization error. Verify pooling options
(LUPOOL, LUPREFIX, LUFIRST, LULAST) or that the target ACD
is not already in use.
IEF170I SAS ABEND 0999.
```
This error occurs during a SIGNON to SAS on a remote OS/390 host if the SRBEXIT parameter of the OS/390 LU APPL definition is set to YES.

SRBEXIT=YES uses SRB-enablement. This is a privileged and optimized method by which VTAM can deliver asynchronous event notification to an application. To do this, the VTAM application must be running in supervisor state or authorized through APF (Authorized Program Facility). This mode is generally reserved for operating system services. SAS is not an application of this class and does not support SRBEXIT enablement. By setting SRBEXIT=NO or deleting the parameter so that it defaults to NO, VTAM is informed that SAS is a problem-state program with no special privilege authorization.

ERROR: VTAM Communications Failure: ACB initialization error when using the APPC access method and SAS/CONNECT software.

This error occurs if all of the available LUs are defined to APPC/MVS using LUADD ACBNAME. To avoid this problem, verify that all LUs are not defined to APPC/MVS.

ERROR: VTAM Communications Failure: ACB initialization error. Verify LU options. ERROR: The target ACB is not already in use.

This error occurs in SAS/CONNECT sessions between two OS/390 hosts if the LU\_NAME parameter is defined in the local session instead of using LU pools.

Communication partner has terminated the conversation.

When signing on to a remote APPC/MVS system, you can avoid this error by adding REMOTE=*ACBname* to the SAS configuration file on the OS/390 host, where *ACBname* is the LU defined to the APPC/MVS scheduler.

USER1701 ABEND

This error occurs under OS/390 when an ACB associated with a pool of LUs fails to open. Many events can cause this ABEND. Follow these guidelines to resolve the problem:

- $\Box$  Verify that all required zaps and maintenance are applied.
- $\Box$  Check pool definitions: LUFIRST, LULAST, and LUPREFIX, and refer to the installation and administration documentation for SAS software under OS/390, Release 6.08 and later.
- $\Box$  Verify that the value for the REMOTE= option is the logical unit that is defined to the APPC/OS/390 scheduler through APPCPM*xx* in SYS1.PARMLIB.
- $\Box$  Verify that the REMOTE= logical unit that is defined to APPC/MVS is defined to SAS through your OS/390 SAS configuration file.
- □ Query VTAM to verify that the logical units are active.

You cannot connect to remote host <name> because ERROR: APPC CNOS failure: RC = 00080000 SENSE = 087D0002

The remote host whose name was specified has not been defined as a VTAM LU6.2 application.

APPC transaction program failure: RC = 00480000 SENSE = 080F6051

The remote host is running secured, and the user's APPCSEC= option does not represent a valid userid and password combination for the remote host.

If you cannot resolve a problem from the explanations given here or by using the cited resources, call SAS Technical Support for assistance. You will probably be asked to generate traces that document the problem, so be sure that you or your site support personnel are familiar with the tracing services available through OS/2 Extended Services and VTAM.

## SAS/SHARE

VTAM communication failure: ACB initialization error.

Verify that the pooling options (LUPOOL, LUPREFIX, LUFIRST, and LULAST) or the target ACB is not already in use.

The server whose name was specified was unable to initialize itself as a VTAM LU6.2 application, or a server with that name is already active.

VTAM communication failure: ACB initialization error. Verify pooling options (LUPOOL, LUPREFIX, LUFIRST, and LULAST) or that the target ACB is not already in use.

The LUPREFIX= option was specified incorrectly. Either the value given does not correctly represent the user pool as defined, or it is blank.

You cannot connect to server <name> because ERROR: APPC CNOS failure: RC = 00080000 SENSE = 087D0002

The server whose name was specified has not been defined as a VTAM LU6.2 application.

You cannot connect to server <name> because ERROR: VTAM communication failure: ACB initialization error. verify pooling options (LUPOOL, LUPREFIX, LUFIRST, and LULAST) or that the target ACB is not already in use.

The LUPREFIX= option was specified incorrectly. Either the value given does not correctly represent the user pool as defined, or it is blank.

APPC transaction program failure: RC = 00480000 SENSE = 080F6051

The server is running secured, and the user's APPCSEC= option does not represent a valid userid and password combination.

APPC CNOS failure: RC = 00900000 SENSE = 00000000

The LUPREFIX= option was specified incorrectly. The value given is for a valid LU0 application.

You cannot connect to server <name> because ERROR: APPC CNOS failure: RC = 00080000 SENSE = 08570003

The server whose name was specified has been defined as a VTAM LU6.2 application, but that server is not currently running.

## OS/390: TCP/IP and TELNET Access Methods

#### *CAUTION:*

**Version 6 Only** Beginning with Version 7, the TELNET access method is not supported. However, information about TELNET is included here for Version 6 users.  $\triangle$ 

## SAS/CONNECT

For TELNET, the WAITFOR statement in the script looks for all possibilities. If no condition is met, the number of seconds that are specified to wait should be less than the amount of time allowed by the connection itself before it drops because there is no activity. If the WAITFOR statement is not set properly, the following message appears during an asynchronous SIGNON:

ERROR: Read Error

For TELNET, if the SIGNON statement appears to hang during a SIGNON, change the EOPCHAR in the SIGNON script to LF. The default EOPCHAR is CR. CR is not recognized by some remote systems.

For TCP/IP, SAS/CONNECT may be unable to connect to the TCP/IP port. The following system message appears:

connection refused

The connection may fail at SIGNON for the following reasons:

- $\Box$  The remote side is not listening.
- $\Box$  The packet sequence is out of order, which can indicate that the routers are not working properly.
- $\Box$  The maximum number of connections has been reached.
- $\Box$  There is a flow problem, which indicates that too many packets are being sent to the remote side at once.

On OS/390, use the NETSTAT utility to show active sockets and to show who is waiting on a socket.

When signing on with TCP/IP and LAN Workplace for OS/2, the following error can occur:

ERROR: Supporting Access Method Initialization Failed.

Error recovery follows:

 $\Box$  Ensure that the EXCELAN variable is set in the SAS configuration file. It should point to the directory that contains the LAN Workplace for OS/2 TCP/IP software. Example:

set excelan=c:\lanwp

- $\Box$  Verify that the HOSTS file contains the appropriate local and remote Internet addresses and node-name pairs.
- $\Box$  Ensure that the SAS configuration file contains the HOSTNAME variable that is set to the actual local host name.

#### SAS/SHARE

No TCP service <server-id> on this host

The service specified in the SERVERID= option is not one of the SAS/SHARE TCP/IP services that are defined in the TCP services file.

Cannot locate TCP host <host name>

The TCP/IP software is probably not running on the server's node.

Cannot

bind TCP socket. System message is 'address already in use '

Another server with the same name is already running on this node, or another TCP/ IP application is using the predefined port numbers that the TCP/IP access method is trying to use. If another server of the same name is running, choose one of the other defined server names. If there is no other server running that has the same name, there may be a conflict with another software package. Please contact your system administrator.

No TCP service <server-id> on this host

The service specified in the SERVERID= option is not one of the SAS/SHARE TCP/IP service names that are defined in the TCP services file.

Cannot connect to TCP socket. System message is 'connection refused'

The server specified by the SERVER= option cannot be located on the specified node.

Cannot locate TCP host <node>

The node specified in a two-level name is not known to the TCP/IP software, or the TCP/IP software is not running on the user's node. See "Specifying a Server Name" on page 121 for information on two-level server names.

## OS/390: VTAM LU 0 Access Method

#### SAS/SHARE

VTAM communication failure: ACB initialization error. Verify pooling options (LUPOOL, LUPREFIX, LUFIRST, LULAST) or that the target ACB is not already in use.

The server was unable to initialize itself as a VTAM application. Most likely, the name specified by the SERVER= option in the PROC SERVER statement is not defined as a VTAM major node.

```
VTAM communication failure:
ACB initialization error. Verify pooling options
(LUPOOL, LUPREFIX, LUFIRST, LULAST)
or that the target ACB is not already in use.
```
The REMOTE engine or PROC OPERATE was unable to initialize itself as a VTAM application. Either the system options LUPREFIX=, LUFIRST=, and LULAST= do not correctly describe the SAS/SHARE user VTAM application pool or all applications in the pool are already in use.

VTAM session establishment failed.

The server whose name was specified by the SERVER= option in the LIBNAME or PROC OPERATE statement could not be found by the VTAM LU 0 access method.

## OS/390: XMS Access Method

#### SAS/SHARE

The cross-memory services (XMS) access method that is used by SAS/SHARE software sometimes issues generalized messages to identify problems. Some of the most frequently encountered messages are discussed in this section.

```
XMS communication failure: Unable
to locate system XVT anchor
```
The SAS option SUBSYSID= does not contain the name of the inactive subsystem that was defined during SAS/SHARE software installation as an anchor point for the access method.

```
XMS communication failure:
Network identifier XVT is already active
```
There is already a server running that has the name specified by the SERVER= option in the PROC SERVER statement. This server is using the XMS access method and the anchor point identified by the SUBSYSID= option.

```
XMS communication failure:
Unable to locate system XVT anchor
```
The SAS option SUBSYSID= does not contain the name of the inactive subsystem that was defined during SAS/SHARE installation as an anchor point for the access method.

```
XMS communication failure:
Link failure: requested-link XVT not found
```
Using the anchor point identified by the SUBSYSID= option, the server whose name was specified by the SERVER= option in the LIBNAME or PROC OPERATE statement could not be found by the XMS access method.

The correct bibliographic citation for this manual is as follows: SAS Institute Inc., *Communications Access Methods for SAS/CONNECT and SAS/SHARE Software, Version 8*, Cary, NC: SAS Institute Inc., 1999. pp. 643.

#### **Communications Access Methods for SAS/CONNECT and SAS/SHARE Software, Version 8**

Copyright © 1999 by SAS Institute Inc., Cary, NC, USA. ISBN 1–58025–479–9

All rights reserved. Printed in the United States of America. No part of this publication may be reproduced, stored in a retrieval system, or transmitted, in any form or by any means, electronic, mechanical, photocopying, or otherwise, without the prior written permission of the publisher, SAS Institute Inc.

**U.S. Government Restricted Rights Notice.** Use, duplication, or disclosure of the software by the government is subject to restrictions as set forth in FAR 52.227–19 Commercial Computer Software-Restricted Rights (June 1987).

SAS Institute Inc., SAS Campus Drive, Cary, North Carolina 27513.

1st printing, September 1999

SAS® and all other SAS Institute Inc. product or service names are registered trademarks or trademarks of SAS Institute Inc. in the USA and other countries.® indicates USA registration.

 $\text{IBM}^{\circ\circ},$   $\text{ACF/VTAM}^{\circ\circ}$  ,  $\text{AIX}^{\circ\circ}$  ,  $\text{APPN}^{\circ\circ}$  ,  $\text{MVS/ESA}^{\circ\circ}$  ,  $\text{OS/390}^{\circ\circ}$  ,  $\text{VM/ESA}^{\circ\circ}$  , and VTAM® are registered trademarks or trademarks of International Business Machines Corporation. ® indicates USA registration.

Other brand and product names are registered trademarks or trademarks of their respective companies.

The Institute is a private company devoted to the support and further development of its software and related services.